### Statistics 5401 Lecture 8 September 23, 2005

http://www.stat.umn.edu/~kb/classes/5401

© 2005 by Christopher Bingham

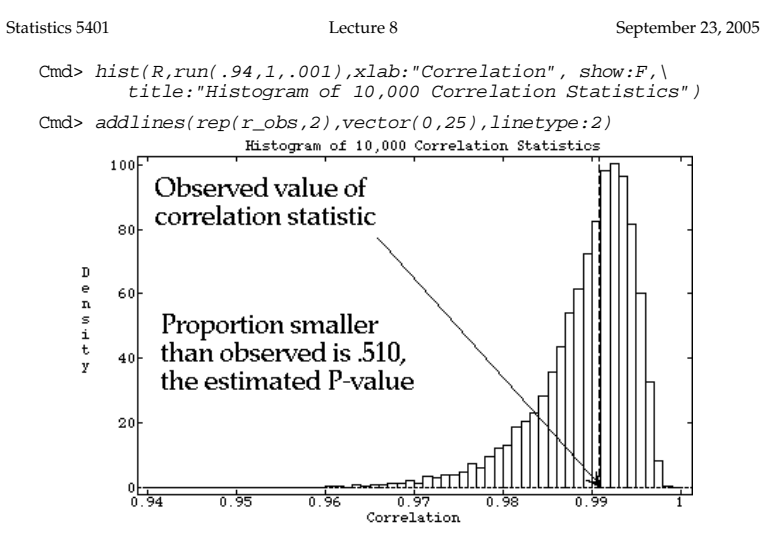

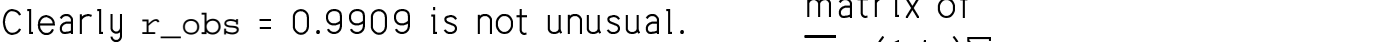

the number of values in  $\texttt{R}$  less than or  $\qquad \bullet \quad \mu_{\overline{\textbf{x}}}$  = <code>LIX</code>J =  $\mu_{\textbf{x}}$ You can estimate a P-value by counting  $\overline{a} = \overline{a} + \overline{b}$ a P-value by counting  $\overline{x} = (1/n) \sum_{1 \le i \le n} x_i$  are n R less than or  $\mathfrak{g}$   $\mathfrak{g}$   $\mathfrak{g}$  = E[ $\overline{\mathfrak{X}}$ ] =  $\mathfrak{g}$ equal to the observed value.

Cmd>  $sum(R \le r\_obs)/M \neq estimated P-value$ <br>(1,1) 0.5102

show:F in hist() suppresses immediate<br>display display.

addlines() makes the c visible.  $\blacksquare$ 

3

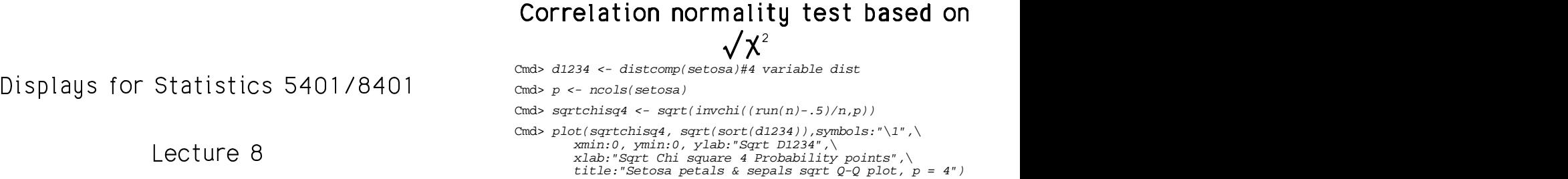

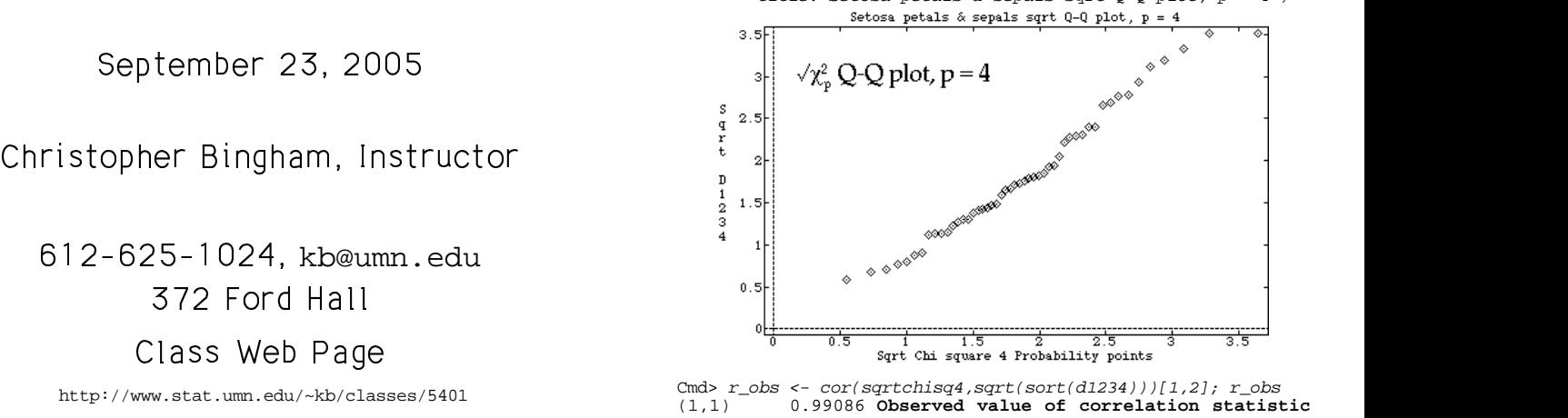

Cmd>  $M$  <- 10000; $R$  <- rep(0,M) # vector to hold simulated stats Cmd> for(i,1,M){ # compute M correlations @y <- matrix(rnorm(n\*p),n) # rows are N\_4(0,I\_4) R[i] <- cor(sqrt(sort(distcomp(@y))), sqrtchisq4)[1,2];; } Cmd>  $min(R)$ # minimum value observed in 10000 trials (1) 0.94608 **Used to set xmin on histogram** Used to set xmin on histogram

 $\overline{2}$ 

Statistics 5401 Lecture 8 September 23, 2005

# @ @@ E E <sup>E</sup> --- / / / <sup>00</sup><sup>0</sup> C C . . .+ + <sup>00</sup><sup>0</sup> . . . / / / , , , F F . . .2 2 <sup>2</sup> G G --- <sup>00</sup><sup>0</sup> 1 1 H H <sup>H</sup> I I <sup>00</sup><sup>0</sup> 4 4 / + + <sup>E</sup> / <sup>00</sup><sup>0</sup>

aline distributions distributions of Inferential procedures are based on <u>sam-</u><br>pling distributions — distributions of  $\sim$  m  $\sim$ statistics and estimates computed from<br>random samples  $\mathbf{r}$   $\blacksquare$ 

Suppose **x x x** are a *random sample*  "% -> %where the contract of the contract of the contract of the contract of the contract of the contract of the contract of the contract of the contract of the contract of the contract of the contract of the contract of the cont ,我们的人们就会在这里,我们的人们就会在这里,我们的人们就会在这里,我们的人们就会在这里,我们的人们就会在这里,我们的人们就会在这里,我们的人们就会在这里,我们 "

$$
E[x] = \mu_x \text{ and } \nabla[x] = \Sigma_x
$$

 $\alpha$   $\alpha$  $\alpha$  $\alpha$ ,  $\alpha$ ,  $\alpha$ t unusual matrix of  $\Gamma$  a absolute  $\Gamma$  and  $\Gamma$  are  $\Gamma$  and  $\Gamma$  are  $\Gamma$  and  $\Gamma$  are  $\Gamma$  and  $\Gamma$  are  $\Gamma$  and  $\Gamma$  are  $\Gamma$  and  $\Gamma$  are  $\Gamma$  and  $\Gamma$  are  $\Gamma$  and  $\Gamma$  are  $\Gamma$  and  $\Gamma$  are  $\Gamma$  and  $\Gamma$  are  $\Gamma$  and  $\Gamma$  are  $\Gamma$  an  $\mathbf{b}$ **一个人的人,我们也不能在这个人的人,我们也不能在这个人的人,我们也不能在这个人的人,我们也不能在这个人的人,我们也不能在这个人的人,我们也不能在这个人的人,** ▲ 2000年 - 2000年 - 2000年 - 2000年 - 2000年 - 2000年 - 2000年 - 2000年 - 2000年 - 2000年 - 2000年 - 2000年 - 2000年 - 2000年 - 2000年 - 2000年 - 2000年 - 2000年 - 2000年 - 2000年 - 2000年 - 2000年 - 2000年 - 2000年 - 2000年 - 2000年 - 2000年 - 20 the contract of the contract of the contract of the contract of the contract of the contract of the contract of

 $\overline{x} = (1/n)\sum_{x \in \mathbb{R}} x$  are

- 
- erved value.  $\qquad \qquad \bullet \quad \Sigma_{\overline{x}} = \bigvee [\overline{x}] = (1/n) \Sigma_{\overline{x}}$

 $\mu_{(1,1)}$   $\mu_{(1,1)}$  1 1 1\* \* \* C C 1 1 \* \*

•  $\mu_{\overline{y}}$  =  $E[\overline{x}]$  =  $\mu_{y}$ 

• 
$$
\sigma_{\overline{x}}^2 = V[\overline{x}] = \sigma_x^2/n
$$

 $\mathbf{b}$  is the set of  $\mathbf{b}$  is the set of  $\mathbf{b}$  is  $\mathbf{b}$  is  $\mathbf{b}$  is  $\mathbf{c}$  is  $\mathbf{c}$  is  $\mathbf{c}$  is  $\mathbf{c}$  is  $\mathbf{c}$  is  $\mathbf{c}$  is  $\mathbf{c}$  is  $\mathbf{c}$  is  $\mathbf{c}$  is  $\mathbf{c}$  is  $\mathbf{c}$  is  $\mathbf{c}$ %  $\mathcal{F}_{\overline{x}}^2$  = V[x] =  $\sigma_{\overline{x}}^2$ /n<br>'t forget of the *conceptual* difference t format of the compositiel difference  $\overline{x}$ ] =  $\sigma_{\rm x}^{\ 2}$ /n<br>et of the *conceptual* difference  $\Box$  a follow a second interval difference where the contract of the contract of the contract of the contract of the contract of the contract of the contract of the contract of the contract of the contract of the contract of the contract of the contract of the cont  $\mathcal{L}[\mathcal{L}(\mathcal{L}(\mathcal{L}))]$  and  $\mathcal{L}[\mathcal{L}(\mathcal{L}(\mathcal{L}))]$  and  $\mathcal{L}[\mathcal{L}(\mathcal{L}(\mathcal{L}))]$  $\blacksquare$ 

More generallu-sunnose **x-x** الجاملية مصطلح منتفر مصملاته

- They are independent but may have Then  $\sum_{x\in\mathcal{A}} a_i x_i = X^T A$ , and  $\sum_{x\in\mathcal{A}} a_i$ uliffsonia a secondo de la proponente de la contrada de la contrada de la contrada de la contrada de la contra المستحدث والمنفرة والمستحيل والمستحدث والمستحدث والمستحدث والمستحدث والمستحدث والمستحدث والمستحدث والمستحدث والمستحدث
- a> SNRV>  b`

As usual, we collect the **x** 's in a data  $\bullet$  CovIS data matrix  $X = [x_1, x_2, ..., x_n]' = [X_1, ..., X_n]$ , was the process of a consequence of the contract of the second contract of the second contract of the second contract of the second contract of the second contract of the second contract of the second contract of the secon The last is shorthand for the low the last is shorthand for the last is shorthand for the last is shorthand for

 Similarly, collect the mean vectors in to  $\qquad \qquad \mathsf{Cov}[\sum_{1 \leq i \leq n} \mathsf{a}_{i} \mathsf{x}_{_{i j}}, \ \sum_{1 \leq i \leq n} \mathsf{b}_{_{i}} \mathsf{x}_{_{ik}}] = \mathsf{Cov}[\mathsf{Cov}[\mathsf{x}_{_{i j}}]$  

$$
M = E[X] = \begin{bmatrix} \mu_1 \\ \mu_2 \\ \mu_2 \\ \dots \\ \mu_n \end{bmatrix} = [\mu_1, \mu_2, ..., \mu_n]
$$
\nNote: When **A** and **B** are orthogonal  
\n(AB = 0), X'A and X'B are uncorrelated.  
\nThese results are not valid  
\nwhen **x**, and **x**, are correlated for i  $\neq j$ 

When  $\mu_1 = \mu_2 = ... = \mu_n = \mu$ ,  $M = 1 \mu'$ .

5

Statistics 5401 Lecture 8 September 23, 2005

'h :familiar result:

- $\sum_{1 \le i \le n} a_i \mathbf{X}_i = \overline{\mathbf{X}}$
- $V[\overline{x}] = V[\sum_{1 \le i \le n} a_i x_i] = \sum_{1 \le i \le n} a_i^2 \Sigma = (1/n) \Sigma$ <br>1 As B S & ("for large p")

observations of the contract of the contract of the contract of the contract of the contract of the contract of the contract of the contract of the contract of the contract of the contract of the contract of the contract o  $\mathbf{y}$  . The same  $\mathbf{y}$ 

$$
X'A = (A'X)' = [A'X_1, ..., A'X_p]
$$
 is a

p vector with elements in the second when n is "lab

$$
A'X_j = \sum_{1 \le i \le n} a_i X_{ij}, \quad j = 1, \dots, p
$$

7

 $A'X = (X'A)'$  is a row vector with the theorem (CLT). e e concerta de la concerta de la concerta de la concerta de la concerta de la concerta de la concerta de la c

 $\blacksquare$  <sup>O</sup> PV <sup>T</sup> <sup>V</sup> <sup>&</sup>gt; <sup>O</sup> records the contract of the contract of the contract of the contract of the contract of the contract of the contract of the contract of the contract of the contract of the contract of the contract of the contract of the co <sup>V</sup>  $\blacksquare$  . The contract of the contract of the contract of the contract of the contract of the contract of the contract of the contract of the contract of the contract of the contract of the contract of the contract of the <sup>O</sup> <sup>q</sup> المعارفة والمستحيل والمستقرر والمتحاولة والمستحيل والمستحيل والمتحل والمتحل والمتحل والمتحل والمتحل والمتحل والمتحل ` are vectors of constants for each case.<br>t may have then  $\Sigma$  ax = **X'A**, and  $\Sigma$  b**x = X'B**.  $E[X_i] = [1, 1, 1, 2, 3, 4]$  $\mathsf e$  is a set of  $\mathsf e$  $=$   $X$   $B$  . are linear combinations of the **x** 's with  $\blacksquare$ **With the Committee of the Committee of the Committee of the Committee of the Committee of the Committee of the** 

• 
$$
E[\sum_{1 \leq i \leq n} a_i \mathbf{x}_i] = \sum_{1 \leq i \leq n} a_i \mathbf{\mu}_i = M' \mathbf{A} = (\mathbf{A}' \mathbf{M})'
$$

- $V[\mathbf{x}_i] = \Sigma$ ,  $i = 1,...,n$ .<br> $\bullet \quad V[\sum_{1 \le i \le n} a_i \mathbf{x}_i] = (\sum_{1 \le i \le n} a_i^2) \Sigma = ||A||^2 \Sigma$  $\bullet$   $\circ$   $\bullet$
- , we collect the  $\mathbf{x}_i$ 's in a data  $\qquad \qquad \bullet \quad \text{Cov}[\sum_{1\leq i \leq n} \mathsf{a}_i \mathbf{x}_i, \sum_{1\leq i \leq n} \mathsf{b}_i \mathbf{x}_i] = \text{Cov}[\mathbf{X}' \mathbf{A}, \mathbf{X}' \mathbf{B}] =$  $=[x_{1}, x_{2},..., x_{n}]^{T} = [X_{1},..., X_{n}]$  (  $\sum_{i=1}^{n} a_{i}b_{i}$  )  $\Sigma = (A^{T}B)\Sigma = (B^{T}A)\Sigma$  $X'R$  =  $\mathbf{v} = \mathbf{v}$  . The contract of  $\mathbf{v}$  $\mathbf{z}$

Let the mean vectors in to

\n
$$
\text{Cov}[\sum_{1 \leq i \leq n} a_i X_{ij}, \sum_{1 \leq i \leq n} b_i X_{ik}] = \text{Cov}[\mathbf{A}' \mathbf{X}_j, \mathbf{B}' \mathbf{X}_k] = \sum_{1 \leq i \leq n} a_i B_i \delta_{ij} \delta_{jk} = \mathbf{A}' \mathbf{B} \delta_{jk}
$$
\n
$$
\begin{bmatrix} \mu_i \\ \mu_i \end{bmatrix} = 1, \dots, p, \ k = 1, \dots, p
$$

 $M = E[X] = \begin{bmatrix} \mu_2 \end{bmatrix} = [\mu_1, \mu_2, ..., \mu_n]$  (AB = 0), X'A and X'B are uncorrelated.  $\blacksquare$  ) and  $\blacksquare$  (i.e.  $\blacksquare$  ) and  $\blacksquare$  and  $\blacksquare$  and  $\blacksquare$  and  $\blacksquare$  and  $\blacksquare$  and  $\blacksquare$  l**ote**: When **A** and **B** are *orthogonal*  $\tau$  because the second in  $\tau$  and  $\tau$  is  $\tau$  and  $\tau$  and  $\tau$  and  $\tau$  and  $\tau$  and  $\tau$  and  $\tau$  and  $\tau$  and  $\tau$  and  $\tau$  and  $\tau$  and  $\tau$  and  $\tau$  and  $\tau$  and  $\tau$  and  $\tau$  and  $\tau$  and  $\tau$  and  $\tau$  and  $\tau$  a N **Production of the contract of the contract of the contract of the contract of the contract of the contract of** 

- When  $\mathbf{x}_i$  and  $\mathbf{x}_j$  are correlated for  $i \neq j$
- When  $\mathsf{V}[\mathbf{x}_i]$  is not constant  $\blacksquare$  . The contract of the contract of the contract of the contract of the contract of the contract of the contract of the contract of the contract of the contract of the contract of the contract of the contract of the

6

Statistics 5401 Lecture 8 September 23, 2005

 $\circ$  A = n<sup>-1</sup>1 , you get the **Multivariate Central Limit Theorem**  $\overline{\phantom{a}}$  as before let **x x** be a random  $\frac{1}{\sqrt{2}}$   $\frac{1}{\sqrt{2}}$   $\mathbf{H}$  and  $\mathbf{H}$  is a space of the set of  $\mathbf{H}$  be a series of the contract of the contract of the contract of the contract of the contract of the contract of where the contract of the contract of the contract of the contract of the contract of the contract of the contract of the contract of the contract of the contract of the contract of the contract of the contract of the cont  $\bullet$  and variance matrix  $\bullet$ .

Note that  $\sqrt{n(x - u)}$  is annroximately  $N(0, \Sigma)$  $\Delta$ s n  $\rightarrow \infty$  ("for large n")  $\sum$ )

 $A = (A'X)' = [A'X, ..., A'X<sub>p</sub>]$ 'is a *Informally*, you can interpret this as:<br>or with elements **Definition** is "large". **X** is approximately en n is *"large"* **x** is annroximatelu |

B B o d[ [[ de^ ^^ <sup>e</sup>  $=$   $\sum_{i=1}^{\infty}$  a.x., i = 1, ..., D

This is the multivariate central limit  $\mathcal{L}_{\mathcal{L}}$ <sup>R</sup> de la construcción de la construcción de la construcción de la construcción de la construcción de la construcció aer in de stad de la commune de la commune de la commune de la commune de la commune de la commune de la commun  $\mathbf{q}$  and  $\mathbf{q}$  and

 we in the anti-art three sets what  $\Lambda$  -  $\Lambda$  -  $\Lambda$ ,.<br>variate case, there is no riate case, there is no where the contract of the contract of the contract of the contract of the contract of the contract of the contract of the contract of the contract of the contract of the contract of the contract of the contract of the cont the contract of the contract of the contract of the contract of the contract of the contract of the contract of the contract of the contract of the contract of the contract of the contract of the contract of the contract of constitutes "large." Generally you need somewhat larger n than for the univariate<br>CLT and the contract of the contract of the contract of the contract of the contract of the contract of the contract of the contract of the contract of the contract of the contract of the contract of the contract of the contra \_\_\_\_\_\_ - - - - - - . . . . . \_\_\_\_  $\sim$  . The set of the set of the set of the set of the set of the set of the set of the set of the set of the set of the set of the set of the set of the set of the set of the set of the set of the set of the set of the s *STATE CONTINUES IN THE RESIDENCE AND RESIDENCE AND RESIDENCE AND RESIDENCE AND RESIDENCE AND RESIDENCE AND RESIDENCE AND RESIDENCE AND RESIDENCE AND RESIDENCE AND RESIDENCE AND RESIDENCE AND RESIDENCE AND RESIDENCE AND R* the contract of the contract of the

8

; <sup>a</sup> - <sup>W</sup> -----

**y** =  $g(X)$  =  $[g_1(X), g_2(X), ..., g_n(X)]'$ 

computed from a data matrix with between  $x_1$  and  $x_2$ . <sup>&</sup>gt;  $\frac{1}{2}$   $\frac{1}{2}$   $\mathcal{L}$  . The contract of the contract of the contract of the contract of the contract of the contract of the contract of the contract of the contract of the contract of the contract of the contract of the contract of th a data matrix with the between  $x_1$  and  $x_2$ .<br>  $y$  are approximately then for large n - <sup>b</sup> a 

That is if **u** has dimension  $a$  as  $n \rightarrow a$ **y** is approximately N<sub>q</sub>(E[**y**], V[**y**]).  $E[y] \stackrel{\sim}{=} [\sqrt{\sigma}_{11}, \sqrt{\sigma}_{22}, \tanh(\frac{\pi}{2})]$ 

 $\sim$   $\frac{1}{101}$   $\sim$   $\frac{1}{10}$   $\frac{1}{100}$   $\frac{1}{100}$   $\frac{1}{100}$   $\frac{1}{100}$ - Sometimes Σ<sup>\*</sup> = Σ  $\mathbf{r} \cdot \mathbf{r} = \mathbf{r} \cdot \mathbf{r}$  . The contract of  $\mathbf{r}$  is a set of  $\mathbf{r}$  is a set of  $\mathbf{r}$  is a set of  $\mathbf{r}$  is a set of  $\mathbf{r}$ 

Statistics 5401 Lecture 8 Electure 8 September 23, 2005

<sup>a</sup> -

 $z = z(r) \equiv \tanh^{-1}r \equiv 0.5*$ log((1+r)/(1-r)) distribution of r and

9

-, <sup>2</sup> <sup>1</sup>  $\mathbf{r} = \mathbf{r} + \mathbf{r} + \mathbf$ 

When X and X are bivariate normal, the  $\qquad \qquad$  ,  $\qquad$  is strormal,  $\qquad \qquad$  and  $\qquad$  and  $\qquad$  and  $\qquad$  and  $\qquad$  and  $\qquad$  and  $\qquad$  and  $\qquad$  and  $\qquad$  and  $\qquad$  and  $\qquad$  and  $\qquad$  and  $\qquad$  and  $\qquad$  and  $\qquad$  and distribution of d(a) in construction of the construction of the construction of the construction of the construction of the construction of the construction of the construction of the construction of the construction of t <sup>b</sup>

  - ] <sup>d</sup> <sup>e</sup> 0 ILOU CAD USE  $z(r)$  for inference about 0  $z^{s}$   $p = 5$ ,  $n = 30$   $\blacksquare$   $\blacksquare$  - from one or more bivariate random  $\begin{bmatrix} \frac{1}{2} & 1.5 \\ 2.1 & 1 \end{bmatrix}$   $\begin{bmatrix} \frac{1}{2} & 1 \\ 1 & 1 \end{bmatrix}$   $\begin{bmatrix} \frac{1}{2} & 1 \\ 1 & 1 \end{bmatrix}$   $\begin{bmatrix} \frac{1}{2} & 1 \\ 1 & 1 \end{bmatrix}$   $\begin{bmatrix} \frac{1}{2} & 1 \\ 1 & 1 \end{bmatrix}$  <u> да на политички припишни стандарти с припишни стандарти с припишни стандарти с припишни стандарти с припишни</u> . . 2 2 and the contract of the contract of the contract of the contract of the contract of the contract of the contract of the contract of the contract of the contract of the contract of the contract of the contract of the contra --- , , , 4 4

$$
\textbf{Examples: Confidence limits for } p
$$
\n
$$
\text{tanh}(z_{\text{L}}) \leq p \leq \text{tanh}(z_{\text{U}}), \text{ where}
$$
\n
$$
\text{tanh}(z_{\text{L}}) \leq p \leq \text{tanh}(z_{\text{U}}), \text{ where}
$$
\n
$$
\text{tanh}(z_{\text{L}}) \leq \text{tanh}(z_{\text{U}}) \leq \text{tanh}(z_{\text{U}}), \text{ where}
$$
\n
$$
\text{tanh}(z_{\text{L}}) \leq \text{tanh}(z_{\text{U}}) \leq \text{tanh}(z_{\text{U}}), \text{ where}
$$

$$
(z_{L}, z_{U}) = z(r) \pm z_{\alpha/2}/\sqrt{(n-3)}
$$

 <sup>K</sup> 

Test statistic for H<sub>0</sub>: 
$$
p_1 = p_2
$$
  
Z = (z(r<sub>1</sub>) - z(r<sub>2</sub>))/ $\sqrt{\frac{1}{n_1-3}+1/(n_2-3)}$ 

' " % <sup>d</sup> e - to normalitu but with  $V(z) \neq 1/(n - 3)$  $\frac{1}{2}$ ▲ 2000年,我们的人们就会在这里,我们的人们就会在这里,我们的人们就会在这里,我们的人们就会在这里,我们的人们就会在这里,我们的人们就会在这里,我们的人们

J JJ

 $\rightarrow$   $\infty$ , many vector statistics suppose p = 2 and s, and s, are sample  $g(X) = [g(X), g(X), ..., g(X)]'$  variances and r = sample correlation  $hat{x} = \frac{1}{2}$ 2 and c are cample ... the contract of the contract of the contract of the contract of the contract of the contract of the contract of

 $\mathbf{y} = 1 \sqrt{3}_{11}, \sqrt{3}_{22}, 16$ , if **y** has dimension q, as n  $\rightarrow \infty$ , is approximately N<sub>3</sub>(E[**y**], V[**y**]), where ately N(E[y], V[y]).  $E[u] = \int \int \int \int \int \ldots \int \int \int$ , tanh<sup>-1</sup>p<sub>-1</sub>'.  $\mathbf{u} = [\sqrt{s} \dots \sqrt{s} \dots \tanh^{-1} \mathbf{r} \dots]$ 

,  $V[\boldsymbol{y}] \stackrel{\sim}{=} (1/n)\boldsymbol{\Sigma}^*$  for some and  $V[\boldsymbol{y}] \stackrel{\sim}{=} \boldsymbol{\Sigma}^* / n$  where  $\boldsymbol{\Sigma}^*$  can be expressed variance matrix  $\Sigma^*$ . Sometimes  $\Sigma^* = \Sigma$  in terms of moments of μ (in terms of Σ ON  $\Sigma$ . When **x** is normal) \_\_\_ ^ ^^ **Service Contract Contract Contract** 

> Here  $q = 3$  and  $q(\mathbf{X}) = \sqrt{s}$ ,  $q(\mathbf{X}) = \sqrt{s}$ ,  $g(x) = \tanh^{-1}r_{12}$ .  $\blacksquare$

 $Note: tanh^{-1}r = (1/2)(log(1+r) - log(1-r))$ 

**MacAnova** 

Function  $z \leq -\operatorname{atanh}(r)$  computes  $Z$  = tanh (r) and  $r$  <- tanh(z) computes r = (e<sup>z</sup>-e<sup>-z</sup>)/(e<sup>z</sup>+e<sup>-z</sup>) from z. tanh<sup>-1</sup>(r) and r <- tanh(z)<br>putos r = (o<sup>z</sup> o<sup>-z</sup>)/(o<sup>z</sup>+o<sup>-z</sup>) from z  $(e^{z}-e^{-z})/(e^{z}+e^{-z})$  from z

10

Statistics 5401 Lecture 8 September 23, 2005

fannsation of a contract the complete frame cinetial distribution that the complete of the complete of the complete of the complete of the complete of the complete of the complete of the complete of the complete of the com  $\log((1+r)/(1-r))$  distribution of r and z(r) for n = 30 with  $(x_1, x_2 \text{ were } \text{N}(0,1); \text{ in})$  $\frac{1}{2}$  N(0,1); in  $\rho = .5$ . In row 1,  $(x_1, x_2 \text{ were } N(0, 1)$ ; in In row 1, (x<sub>1</sub>,x<sub>2</sub> were N(0,1); in<br>2 x and x were x <sup>2</sup> \_ \_\_ <sup>00</sup><sup>0</sup> 4 4 , , + + <sup>+</sup>   / / + + +. . 1 1 14 4 \* \* + + <sup>+</sup> 2 2 . . . / / \* \* 1 1  $\frac{1}{2}$   $\frac{1}{2}$   $\frac{1}{2}$ for cor-  $\lim_{x \to 0} f(x) = \lim_{x \to 0} f(x)$  and  $x \lim_{x \to 0} f(x) = \lim_{x \to 0} f(x)$   $\blacksquare$  .  $\blacksquare$  . The set of  $\blacksquare$  . The set of  $\blacksquare$  . The set of  $\blacksquare$  . The set of  $\blacksquare$  . The set of  $\blacksquare$   $\blacksquare$  . The contract of the contract of the contract of the contract of the contract of the contract of the contract of the contract of the contract of the contract of the contract of the contract of the contract of the <u>mpling distribution</u> z(sample correlation)

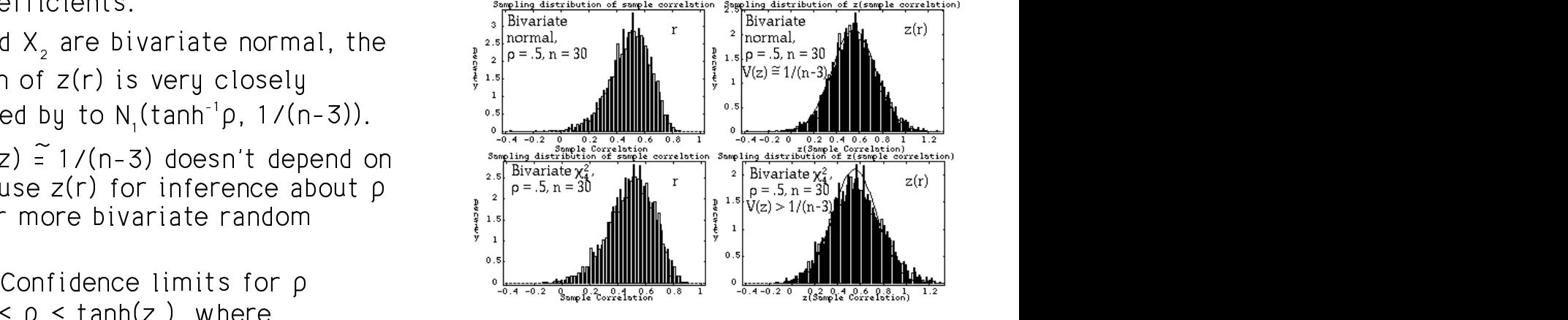

 $\left( \frac{1}{2} + \frac{1}{2} \right) = \frac{1}{2} \left( \frac{1}{2} + \frac{1}{2} \right)$  (z, z) = z(r) ± z, / y(n-3)  $\mathbf{L}$  and  $\mathbf{L}$  is the state of  $\mathbf{L}$  and  $\mathbf{L}$  is a second in the second of  $\mathbf{L}$  \_\_\_\_\_\_ W *STATE CONTINUES IN THE STATE CONTINUES IN THE STATE CONTINUES.*  $\overline{\phantom{a}}$ ,  $\blacksquare$ 

Whu did I choose  $\sqrt{\text{s}}$  ,  $\sqrt{\text{s}}$  and tanh<sup>-1</sup>r  $\qquad$  The CLT and the generalized CLT are can this current of the test contracts and the full full full field of the full field of the full field of the a administrativa de la confederación de la contra de la contra de la contra de la contra de la contra de la co covariancess s and s

 $\overline{\mathsf{a}}$ bproproximately N([ $\sigma_1$ ,  $\sigma_2$ ,  $\sigma_3$ ]',  $\Sigma^*$ '/n),  $\overline{\mathsf{a}}$  ,  $\overline{\mathsf{a}}$  ,  $\overline{\mathsf{a}}$  ,  $\overline{\mathsf{a}}$  ,  $\overline{\mathsf{a}}$  ,  $\overline{\mathsf{a}}$  ,  $\overline{\mathsf{a}}$  ,  $\overline{\mathsf{a}}$  ,  $\overline{\mathsf{a}}$  ,  $\overline{\mathsf{a}}$  ,  $\overline{\mathsf{a}}$  , In fact  $as \, n \to \infty$  is  $s \, s \, l \, is$  seems is an invitable then  $\mu_1, \mu_2, \mu_3, \mu_4, \mu_5, \mu_6, \mu_7, \mu_8, \mu_9, \mu_9$  sample, is approximately N<sub>q</sub>, then where when **x** is bivariate normal  $\Sigma^*$   $\cdots$   $\cdots$   $\cdots$   $\cdots$   $\cdots$   $\cdots$   $\cdots$   $\cdots$   $\cdots$   $\cdots$   $\cdots$   $\cdots$ depends on  $\Sigma$ .

&W> ; Y- $\begin{bmatrix} S_{11}, S_{22}, S_{12} \end{bmatrix}$  to be approximately  $N_{3}$  than the indicity  $N_{4}$  and when  $V(g)$  is a  $\underline{SO}$ s  $\sqrt{s}$  tanh<sup>-1</sup>

Statistics 5401 Lecture 8 September 23, 2005

 $\frac{1}{2}$   $\frac{1}{2}$  variate mean:

•  $y = \overline{x}$  with E[y] =  $y$ ,  $\hat{V}[y] = \hat{V}[\overline{x}] = n^{-1}S$ . invchi(1-alpha,p)  $\mathbf{3}$  3  $\mathbf{3}$  3 Then,  $q = p$  and the contract of the contract of the contract of the contract of the contract of the contract of the contract of the contract of the contract of the contract of the contract of the contract of the contract o  $T^2 = T^2(\mathbf{u}) = (\overline{\mathbf{x}} - \mathbf{u})' \hat{\mathbf{V}}[\overline{\mathbf{x}}]^{-1}(\overline{\mathbf{x}} - \mathbf{u})$  invchi(alpha, p, upper: T)  $=(\overline{x} - \mu)'$   $(3/\eta)^{-1}(\overline{x} - \mu)$  You can compute  $T^2$  using hotellval()  $= \ln(\overline{x} - \mu)' S^{-1}(\overline{x} - \mu)$ 

 $\text{significance level} \propto \text{ is}$   $\begin{array}{ccccc}\n\text{Significance} & \text{1:1} & \text{1:1} & \text{1:1} & \text{1:1} \\
\text{1:1} & \text{1:1} & \text{1:1} & \text{1:1} \\
\text{1:1} & \text{1:1} & \text{1:1} & \text{1:1} \\
\text{1:1} & \text{1:1} & \text{1:1} & \text{1:1} \\
\text{1:1} & \text{1:1} & \text{1:1} & \text{1:1} \\
\text{1:1} & \text{1:1} & \text{1:1} & \$ 

## Vocabulary

atatistic factoration II in

$$
t = (\overline{x} - \mu_0) / (s_x / \sqrt{n})
$$

is the usual one sample to tatistic

and  $\tanh^{-1}r$  The CLI and the generalized CLI are moleo it might seem mase important because of the following  $\blacksquare$ ■ 【 】 【 】 】 【 】 】 【 】 【 】 】 【 】 【 】 】 【 】 】 【 】 【 】 】 【 】 】 【 】 】 【 】 】 【 】 】 【 】 】 【 】 】 【 】 】 【 】 】 【 】 】 【 】 】 【 % <sup>W</sup> and the contract of the contract of the contract of the contract of the contract of the contract of the contract of the contract of the contract of the contract of the contract of the contract of the contract of the contra the contract of the contract of the contract of the contract of the contract of . . . A  $\sim$  A  $\sim$  A  $\sim$  A  $\sim$  A  $\sim$  A  $\sim$  A  $\sim$  A  $\sim$  A  $\sim$  A  $\sim$  A  $\sim$  A  $\sim$  A  $\sim$  $\mathcal{L}$  /  $\mathcal{L}$  /  $\mathcal{L}$  /  $\mathcal{L}$  /  $\mathcal{L}$  /  $\mathcal{L}$  /  $\mathcal{L}$  /  $\mathcal{L}$  /  $\mathcal{L}$  /  $\mathcal{L}$  /  $\mathcal{L}$  $\blacksquare$ 

 $\frac{1}{2}$ ;  $\frac{1}{2}$ ; 3. When a g-vector **u** of estimates or statistics computed from a roadom \_\_\_\_\_\_\_ with the control of the control of the control of the control of the control of the control of , then the state of the state of the state of the state of the state of the state of the state of the state of

/n),<br>code  $\mathbb{T}^2 \equiv d(\mathbf{u}.\mathsf{E}[\mathbf{u}])^2 = (\mathbf{u}-\mathsf{E}[\mathbf{u}])'\{\vee[\mathbf{u}]\}^{-1}(\mathbf{u}-\mathsf{E}[\mathbf{u}])$  $\blacksquare$  ZKd3 3  $\mathbf{u}$   $\in$   $\mathbf{u}$ 3  $\mathbf{v}$ ze za zapisani za nastali za nastali za nastali za nastali za nastali za nastali za nastali za nastali za nast  $\chi^2$ 

wever, you need a larger n for  $\frac{4.111}{4}$  and ye samples, when  $\sqrt[3]{\ln 1}$  is approx- $\,$  1' to be approximately N  $\,$  than  $\,$  imately N  $\,$  and when V[**y**] is a  $\,$  consis- $\sqrt{s}$   $\sqrt{s}$  tanh<sup>-1</sup>r 1'  $\sqrt{s}$  s tank tent estimator of V[y], 4 In *Jarge samples* when u is approx- $\sim$  . The contract of the contract of the contract of the contract of the contract of the contract of the contract of the contract of the contract of the contract of the contract of the contract of the contract of the co %W] Z---Z MARINA A MARINA A MARINA A MARINA A MARINA A MARINA A MARINA A MARINA A MARINA A MARINA A MARINA A MARINA A "

 $T^2 = (u - E[u])^2(\sqrt{u}u)^{-1}(u - E[u])$  $Z(t) = -t^2$ TA PARTICULAR PRODUCTS AND LODGED AT A STRUCK AND LODGED AT A STRUCK AND LODGED AT A STRUCK AND LODGED AT A ST

is approximately  $\chi$   $^2$  (**y** is a q-vector)  $-$ 

cases t $^2$  = {( $\hat{\theta}$  -  $\theta$ )/ $\hat{\sigma}$ ,} $^2$  =  $\chi$   $^2$  for large n. This sacronalizes the feat that is presumption of the second of the second of the second of the second of the second of the second of the second of the second of the second of the second of the second of the second of the where  $\hat{\alpha}$  is an estimate with satimated.  $\lambda$ ,  $\lambda$ ,  $3^{2} \approx \chi^{2}_{1}$  for large n, \_ \_ \_ \_ \_\_\_\_ the contract of the contract of the contract of the contract of the contract of the contract of the contract of where the contract of the contract of the contract of n a variance  $\hat{\sigma}_{\hat{\sigma}}^2$ .  $\frac{2}{3}$ 

```
14
```
Statistics 5401 Lecture 8 September 23, 2005

 $[\overline{x}] = \ln^{-1}S$ . invchi(1-alpha,p) <sup>=</sup> 9de

,我们就是一个人的人,我们就是一个人的人,我们就是一个人的人,我们就是一个人的人,我们就是一个人的人,我们就是一个人的人,我们就是一个人的人,我们就是一个人的人

 $\overline{X}$ <sup>-1</sup>( $\overline{X}$  -  $\mu$ )  $\qquad \qquad$  invchi(alpha,p,upper:T)

```
\mathbf{S}^{-1}(\overline{\mathbf{X}} = \mathbf{H}) \qquad \qquad \qquad \qquad \qquad \qquad \qquad \qquad \qquad \qquad \qquad \qquad \qquad \qquad \qquad \qquad \qquad \qquad \qquad \qquad \qquad \qquad \qquad \qquad \qquad \qquad \qquad \qquad \qquad \qquad \qquad \qquad \qquadA large sample test of H: U = U with \sum_{m \geq 0}^{m \geq 0} that is the state sector over
          \begin{array}{ccc} \widetilde{\blacksquare} & \bigvee^{2} & \end{array} \begin{array}{ccc} \uparrow & \uparrow & \mathbb{C} \ \mathbb{R} & \mathbb{R} \end{array} \begin{array}{ccc} \mathbb{C} \ \mathbb{R} & \mathbb{R} \end{array} \begin{array}{ccc} \mathbb{C} \ \mathbb{R} & \mathbb{R} \end{array} \begin{array}{ccc} \mathbb{C} \ \mathbb{R} & \mathbb{R} \end{array} \begin{array}{ccc} \mathbb{C} \ \mathbb{R} & \mathbb{R} \end{array} \begin{array\mu_{\nu} = \mu_{\alpha} With \lim_{\text{cmd}> \text{plane}} stats$mean; s <- stats$covar
   \text{Re}\left[\text{ect }\mathsf{H}:\mathsf{u}:\mathsf{u}:\mathsf{u}:\mathsf{w}\text{ then }\mathsf{T}^2(\mathsf{u})\right] > \chi^2(\alpha)^n.  * *
A A
. .
5 5
E E
E --- . .
+ +
3 3
Cmd> tsq <- (ybar - mu_0)' %*% solve(vhat) %*% (ybar - mu_0)
T^2(U) is the one-sample Hotelling's T^2 and herelimicated music it and the black by method
                                        \sqrt{1 + 1}, ,
                                               1 1
                                               H = H + H\Delta 40.104 \Delta 40.104 \Delta\blacksquare\frac{1}{2} 9 \frac{1}{2} 9 \frac{1}{2} 9 \frac{1}{2} 9 \frac{1}{2} 9 \frac{1}{2} 9 \frac{1}{2} 9 \frac{1}{2} 9 \frac{1}{2} 9 \frac{1}{2} 9 \frac{1}{2} 9 \frac{1}{2} 9 \frac{1}{2} 9 \frac{1}{2} 9 \frac{1}{2} 9 \frac{1}{2} 9 \frac{1}{2} 9 \frac{1}{2} 9 \frac{1\lim_{\alpha \to \infty} H_{\alpha}: \mu_{\alpha} = \mu_{\alpha}. \lim_{\alpha \to \infty} H_{\alpha} cumchi(tsq,ncols(setosa),upper:T) # P-value
When p = 1, T^2 = t^2, where \frac{cm}{1} and \frac{cm}{3.8917} \frac{rm}{1} \frac{m}{1} \frac{m}{3.8917} \frac{m}{1} \frac{1}{3} \frac{3431}{1}T^2 = t^2, where T^2 = t^2, where
                                                                   Read from file "TP1:Stat5401:Stat5401F05:Data:JWData5.txt"
                                                                   Cmd> stats <- tabs(setosa, mean:T,covar:T)
                                                                   Cmd> ybar # sample mean vector<br>(1) 5.006 3.428
                                                                                         (1) 5.006 3.428 1.462 0.246
                                                                   Cmd> mu_0 \leftarrow vector(4.5, 3, 2, 1) # hypothesized \muCmd> n <- nrows(setosa); vhat <- s/nCmd> tsq # T^2 computed by white box method (1.1) 28.102
                                                                              (1,1) 28.102
                                                                   Cmd> hotellval(setosa - mu_0')# T^2 by black box method (1,1) 28.102
                                                                              (1,1) 28.102
                                                                   (1,1) 1.1891e-05 Strong evidence against H0: µ = µ0
                                                                   (1) -3.8917 -1.3431 -1.5472 -3.6232
```
## $\mathcal{L}$  and  $\mathcal{L}$  and  $\mathcal{L}$  are the set of  $\mathcal{L}$  and  $\mathcal{L}$  are the set of  $\mathcal{L}$ @ @@

- $\bullet$  solve(A) computes  $\mathsf{A}^{\text{-}}$  $\blacksquare$ 
	- solve(A,b) or a  $\angle\$  b computes  $\mathsf{A}^{-1}\mathsf{b}$  $\mathbf{A}$  5  $\mathbf{B}$  5  $\mathbf{B}$  5

 $\alpha$  and  $\beta$  is a substitution for a sum of  $\alpha$ . 5. When **x** is  $N(\mathbf{u}, \boldsymbol{\Sigma})$  for the set of the set of the set of the set of  $\mathbf{v}$ 

- 
- $T^2 = (\overline{X} \mu)' \{S/n\}^{-1} (\overline{X} \mu)$  is distri-<br>•  $T^2 = (\overline{X} \mu)'$  and  $\mu_0'$  is the state in the state of the state of the state is the state of the state of the state is the state of the state of the state of the stat buted, for any  $n > p$ , as <sup>d</sup> )/(f<sub>e</sub> - p + 1)}F<sub>p,f<sub>e</sub>-p+1 f<sub>e</sub> = n - 1 decrees on the set of the set of the set of the set of the set of the set of the set of the set of the set of the set of the set of the set of the set of the set of the set of th</sub>

 $\frac{e^{\lambda t} + e^{-\lambda t}}{e^{\lambda t}}$  or  $\frac{e^{\lambda t} + e^{-\lambda t}}{e^{\lambda t}}$  or  $\frac{e^{\lambda t}}{e^{\lambda t}}$ 

 $((f_e - p + 1) / (f_e p)) T^2 = F_{p, f_e - p + 1}$ 

- This is a small sample result w MVr-MVSOQMRNU-
- -? ; alice and the second of the second second contract the second contract of the second second second second second second second second second second second second second second second second second second second second seco ite <u>robust</u> against non-nor-<br> That is, it at least approxi- For large f<sub>e</sub>, when n is very small.  $\bullet$   $F_{\text{at-1}} \cong F_{\text{at}} = \chi_{\text{at}}^2 / p$ . . . . . . . . . . . . . 11  $\mathbf{r}^{(k)}$  and  $\mathbf{r}^{(k)}$  are  $\mathbf{r}^{(k)}$  and  $\mathbf{r}^{(k)}$  and  $\mathbf{r}^{(k)}$  and  $\mathbf{r}^{(k)}$  and  $\mathbf{r}^{(k)}$  and  $\mathbf{r}^{(k)}$  and  $\mathbf{r}^{(k)}$  and  $\mathbf{r}^{(k)}$  and  $\mathbf{r}^{(k)}$  and  $\mathbf{r}^{(k)}$  and  $\mathbf{r}^{(k)}$  and

 $f_{e}$  - (p - 1): In a certain sense you lose a  $T^{2}$  =  $($ 

 $\,$  f  $\,$  for each dimension after the first  $\,$ 

17

Statistics 5401 Lecture 8 September 23, 2005

Here's a slightly less artificial example and the setosa [,1] - setosa [,2],\<br>with the iris data -

The variables are senal length senal  $\sum_{\text{cond} \text{ is } p \text{ s}-\text{ nodes}(Y)}$  for  $\sum_{i=1}^{n}$  yector  $\Lambda$   $\vdots$   $\vdots$  -W%othesis<br>be tha <u>length</u> and <u>petal width</u>.<br>
conceivably of interest<br>  $\frac{(1)}{2}$ <br>  $\frac{1}{2}$ <br>  $\frac{1}{2}$ <br>  $\frac{1}{2}$ <br>  $\frac{1}{2}$ <br>  $\frac{1}{2}$ <br>  $\frac{1}{2}$ <br>  $\frac{1}{2}$ <br>  $\frac{1}{2}$ <br>  $\frac{1}{2}$ <br>  $\frac{1}{2}$ <br>  $\frac{1}{2}$ <br>  $\frac{1}{2}$ <br>  $\frac{1}{2}$ <br>  $\frac{1}{2}$ <br>

--

$$
H_0: \mu_1 = \mu_2, \mu_2
$$

or  $\left[ \begin{array}{cc} X_1 - X_2 \end{array} \right]$  $\therefore$   $\mu = 0$ , where  $\mu =$   $\vert$ . in the contract of the contract of the contract of the contract of the contract of the contract of the contract  $x - x$  $\mathcal{L}^{\text{max}}$  , the contract of the contract of the contract of the contract of the contract of the contract of the contract of the contract of the contract of the contract of the contract of the contract of the contract

& except contact the contact of the contact of the contact of the contact of the contact of the contact of the contact of the contact of the contact of the contact of the contact of the contact of the contact of the contact . A solution to the solution of the solution of the solution of the solution of the solution of the solution of the solution of the solution of the solution of the solution of the solution of the solution of the solution o > implausible one) and the contract of the contract of the contract of the contract of the contract of the contract of the contract of the contract of the contract of the contract of the contract of the contract of the contr

Statistics 5401 Lecture 8 September 23, 2005

 $\mathsf{N}$  (ii)  $\mathsf{S}$  and  $\mathsf{N}$  if  $\mathsf{N}$  is a contract of  $\mathsf{S}$  if  $\mathsf{S}$  is a contract of  $\mathsf{S}$  if  $\mathsf{S}$  is a contract of  $\mathsf{S}$  if  $\mathsf{S}$  is a contract of  $\mathsf{S}$  if  $\mathsf{S}$  is a contract of  $\mathsf$  $\mathsf e$  test of H $: \mathsf u = \mathsf u$ . "Reject  $H_0$  when 

• 
$$
\overline{X}
$$
 is N<sub>p</sub>( $\mu$ , (1/n) $\Sigma$ ), for any n  
( $(f_e-p+1)/(f_p)$ )T<sup>2</sup>( $\mu_0$ ) > F<sub>p,f\_e-p+1</sub>( $\alpha$ )<sup>"</sup>

You can compute  $\mathsf{F}_{\scriptscriptstyle{\mathsf{p}f=0:1}}(\mathsf{d})$  by

 $\frac{1}{\sqrt{1+1}}$  invF(1-alpha,p,fe-p+1)

,我们就是一个人的人,我们就是一个人的人,我们就是一个人的人,我们就是一个人的人,我们就是一个人的人,我们就是一个人的人,我们就是一个人的人,我们就是一个人的人

 $\mathcal{L}(\mathcal{L}(\mathcal{$  invF(alpha,p,fe-p+1,upper:T)  $\lim_{\mu \to \infty} \lim_{\mu \to \infty} \lim_{\mu \to \infty}$ a small sample result which  $\{(\mathsf{pf}_e)/(\mathsf{f}_e-\mathsf{p}+1)\}_{\mathsf{F}_{\mathsf{p}+\mathsf{f}_e+\mathsf{p}+1}}$  distribution is the transformation of the contract of the contract of the contract of the contract of the contract of the contract of the contract of the contract of the contract of the contract of the contract of the contract of the cont the contract of the contract of the contract of the contract of the contract of the contract of the contract of  $\frac{1}{2}$  $\overrightarrow{a}$   $\overrightarrow{b}$   $\overrightarrow{a}$   $\overrightarrow{b}$   $\overrightarrow{a}$   $\overrightarrow{a}$   $\overrightarrow{a}$   $\overrightarrow{b}$   $\overrightarrow{a}$   $\overrightarrow{b}$   $\overrightarrow{a}$   $\overrightarrow{b}$   $\overrightarrow{a}$   $\overrightarrow{b}$   $\overrightarrow{a}$   $\overrightarrow{b}$   $\overrightarrow{a}$   $\overrightarrow{b}$   $\overrightarrow{a}$   $\overrightarrow{b}$   $\overrightarrow{a}$   $\overrightarrow{b}$   $\overrightarrow{a}$   $\overrightarrow{b}$   $\overrightarrow{$ 

asiali That is it at lasst accession of FOI 191019 The Contract of the Contract of The Contract of The Contract O mately "works as advertised" even  $(f\ p)/(f\ -\ p\ +\ 1)=p(1\ +\ (p-1)/f\ )\ \ \widetilde{=}\ \ p$ when the data are not normal except  $\overline{\phantom{a}}$  ,  $\overline{\phantom{a}}$  ,  $\overline{\phantom{a}}$  ,  $\overline{\phantom{a}}$  ,  $\overline{\phantom{a}}$  $\mathbf{A}$  . That is it at least assumed a for large in the second contract of  $\mathbf{A}$ That is it at least appear. A FOM LAMA I approxi- • For large  $f_e$ ,  $\mathsf{prox}_{\mathsf{D}\mathsf{P}\mathsf{O}\mathsf{X}}$  • For large  $\mathsf{f}_\mathsf{a}$ ,

So 

use a

\n
$$
T^2 = \left( \left( f_e p \right) / \left( f_e - p + 1 \right) \right) F_{p, f_e - p + 1}
$$
\n
$$
\approx p F_{p, f_e - p + 1} \approx p F_{p, \infty} \approx \chi_p^2
$$

18

Statistics 5401 Lecture 8 September 23, 2005

```
with the iris data.<br>
\lim_{(1,1)} \lim_{4012.1} \left(\frac{1}{10}\right) \lim_{4012.1} \left(\frac{1}{10}\right) \lim_{4012.1} \left(\frac{1}{10}\right) \left(\frac{1}{10}\right)btlu loss artificial ovamplo \cos y \leftarrow \text{hconcat}(\text{setosal}, 1] - \text{setosa} (2),\
\left( \begin{array}{ccc} 0 & 0 & 0 \\ 0 & 0 & 1 \end{array} \right) and \left( \begin{array}{ccc} 0 & 0 & 0 \\ 0 & 0 & 0 \end{array} \right) and \left( \begin{array}{ccc} 0 & 0 & 0 \\ 0 & 0 & 0 \end{array} \right) and \left( \begin{array}{ccc} 0 & 0 & 0 \\ 0 & 0 & 0 \end{array} \right) and \left( \begin{array}{ccc} 0 & 0 & 0 \\ 0 & 0 & 0 \end{array} \right) and \left( \begin{array}{ccc},我们的人们就是一个人的人,我们的人们就是一个人的人,我们的人们就是一个人的人,我们的人们就是一个人的人,我们的人们就是一个人的人,我们的人们就是一个人的人,我
asiable that the assessed leasthe (1) 10.265 moll complete aritical value

-
               al widths and mean petal \lim_{(1,1)} and \lim_{(1,2)} and \lim_{(1,3)} F form of \frac{1}{2}La LLa Lla access conclude to a communication of the final communication of the control of the control of the c



>

                 Ies are sepal length, sepal \begin{array}{ccc} \text{cm} & \text{cm} & \text{cm}
-

(1) 10.365 small sample 1% critical value
                                                                                (1) 10.365
                                                            :<br>
Cmd> invchi(.01,p,upper:T) # ChiSq_2(.01)<br>
large sample 1% critical value<br>
Cmd> (p*fe/(fe-p+1))*invF(.01,p, fe-p+1, upper:T)
    \text{mbolically this is} \begin{array}{lll} \text{minimize} & \text{max}_{\text{count}(fe - p + 1)*t\_sq/(fe * p), p, fe - p + 1, upper:T)} \ \text{minimize} & \text{minimize} & \text{min
:

; Cmd> invF(.01,p, fe-p+1, upper:T) # F_2_48(.01)
(1) 5.0767 small sample 1% crit. val. for F
                                                                                           setosa [,3] - setosa [,4])
                                                                                Cmd> invchi(.01,p,upper:T) # ChiSq_2(.01)
                                                                                Cmd> (p*fe/(fe-p+1))*invF(.01,p, fe-p+1, upper:T)
```
■ 【 】 【 】 】 【 】 】 【 】 】 【 】 】 【 】 】 【 】 】 【 】 【 】 】 【 】 】 【 】 】 【 】 】 【 】 】 【 】 】 【 】 】 【 】 】 【 】 】 【 】 】 【 】 】 【  $H_0: \mu_1 = \mu_2, \mu_3 = \mu_4$ <br>  $T^2$  much much larger than  $\chi_2^2(.01) =$ <br>  $Q = 21.07$  and  $((f_1 - 1)/(f_2))T^2$  is far beyond  $H: U = U = 0$  and  $U = U = 0$  $F_{2,48}(.01) = 5.0767.$ <sup>&</sup>lt; ;  $0.107$  and  $(15 - 1)$   $(15 - 17)$  is faishaughd d" e <sup>d</sup> han x2°(.UI) =<br>f p))T<sup>2</sup> is far beyond  $(01) =$  <sup>e</sup> The contract of the contract of the contract of the contract of the contract of